## NATIONAL EISTEDFOD FOF SOUTH AFRICA™

# Help file for Online entries INDEX

### Contents

| HOW TO OPEN THE NATIONAL EISTEDDFOD OF SOUTH AFRICA™ WEBSITE | 2  |
|--------------------------------------------------------------|----|
| HOW TO ACCESS THE PROSPECTUS                                 | 2  |
| HOW TO REGISTER ONLINE                                       | 3  |
| HOW TO PROCESS AN INDIVIDUAL ENTRY                           | 7  |
| HOW TO ADD A TRAINED BY                                      | 13 |
| HOW TO PROCESS AN SMALL GROUP ENTRY                          | 13 |
| HOW TO PROCESS A LARGE GROUP ENTRY                           |    |
| HOW TO CREATE PAYMENT REFERENCE                              | 14 |
| HOW TO CHECK/CONFIRM SUBMITTED ENTRIES                       | 14 |

### HOW TO OPEN THE NATIONAL EISTEDDFOD OF SOUTH AFRICA™ WEBSITE

- First type any of the following 2 website addresses in your internet browser
  - o <u>www.eisteddfod.co.za</u> or <u>www.nesa.org.za</u>

(Please note: when using an internet connection at work, you might experience problems to open the page due to network restrictions or limitations. If this happens, try the internet connection on a smart phone, if possible).

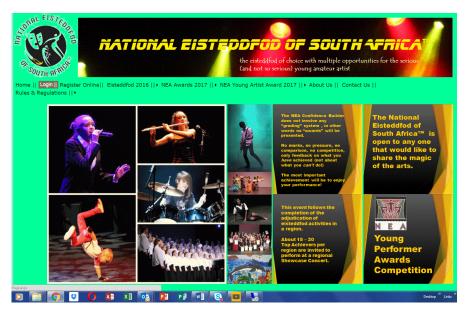

### HOW TO ACCESS THE PROSPECTUS

- First type the website address in your internet browser
  - o <u>www.nesa.org.za</u>
- Click on **REGISTER ONLINE** tab
- Click on the NESA logo
- Type in your User code, Password and email address and click on LOGIN tab
- Click on the **PROSPECTUS 2016** tab
- Select the relevant CATEGORY which you seek: NESA PROSPECTUS Music, Drama, Dance or Creative Work

### HOW TO REGISTER ONLINE

- Open the National Eisteddfod of South Africa website as described above.
- Click on **REGISTER ONLINE** tab

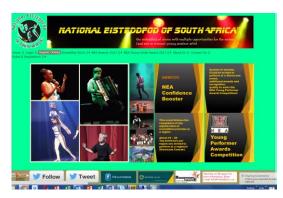

• Click on the NESA logo

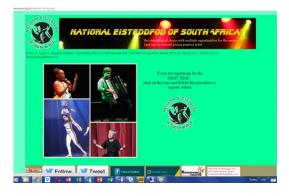

• This will take you to the Registration Process Part 1 of 5

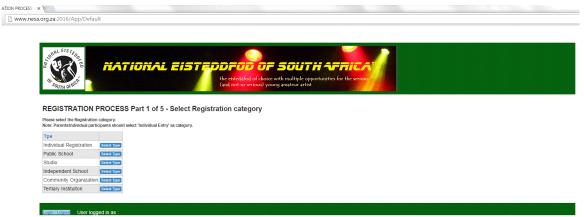

© 2016 National Eisteddfod Academy - Web and Database designed by Rudie +27 83 302 7158

- Select your registration category: INDIVIDUAL REGISTRATION, PUBLIC SCHOOL, STUDIO, INDEPENDENT SCHOOL, and COMMUNITY ORGANISATION OR TERTIARY INSTITUTION.
- NB In order to prevent duplication, only authorised representatives of schools, studios, organizations, etc. may complete a registration on their behalf.
- After selecting your registration category, you will proceed to part 2 of the process where you can select your province. When you intend to submit entries on DVD, you should select "Eisteddfod in the Clouds". (For more information on DVD entries you can click on the <u>here</u> tab at the bottom of the page.)
- Select the **PROVINCE (Part 2 of 5).**

| REGISTRATION PROCESS Part 2 of 5 - Select Your Province  Province  Esteddid in the Clouds Castralian  Satema Cape  Castralian  Castralian                                                                                                    |                       | HATIONAL EISTERDFOR OF SOUTH AFRICA       |
|----------------------------------------------------------------------------------------------------|-----------------------|-------------------------------------------|
| Province     Estedation the Clouds       Estedation the Clouds     Exattransition       Estedation Cape     Estedation Cape       Estedation Cape     Estedation Cape       (X2N)     Control Control Cape       Mymmalanga     Control Cape       (Station Cape)     Estedation Cape       (Station Cape)     Control Cape       (Station Cape)     Control Cape       (Station C                                                                                                    |                       | ROCESS Part 2 of 5 - Select Your Province |
| Bielediod in the Clouds Castanama<br>Gauleng Castanama<br>Seatem Cape Castanama<br>Kastana Castanama<br>Mamalanga Castanama<br>Noth Weit Castanama<br>Noth Weit Castanama<br>Noth Noth Noth Noth Noth Noth Noth Noth                                                                                                    |                       |                                           |
| Gauleng Gauleng Grant human<br>Sastem Cape Grant whoman<br>(FFS State) Construct whoman<br>(FFS State) Construct |                       | Select Your Province                      |
| Eastern Cape Existing Constrained File Constrained File C                                                                                                    |                       |                                           |
| ree State Class State Class State State Class State State St                                                                                                    |                       |                                           |
| 2N Constraining of the second second                                                                                                    |                       |                                           |
| Ipumalanga Celebrational<br>Ipumalanga Celebrational<br>Ipumalanga Celebra                                                       |                       |                                           |
| offit West Several Several Sev                                                                                                    |                       | Select Your Province                      |
| Content Cape         Select 100 Funct           Vestern Cape         Cent toor Funct           Vestern Cape         Cent toor Funct           Iternational         Cent toor Funct           Vestern Cape         Cent toor Funct           Vestern Cape         Cent toor Funct                                                                                                    |                       | Select Your Province                      |
| lestern Cape Entertainers<br>Iternational Entertainers<br>WII You can now sub oparticipate on the "National Eisteddfod of SA Cloud" with a Video recording of your performance. Select "Eisteddfod in the clouds' for this pur<br>or more information click here.                                                                                                    |                       | Select Your Province                      |
| Iternational Elevisition reveals EWI You can now also participate on the "National Elstoddfod of SA Cloud" with a Video recording of your performance. Select "Elsteddfod in the clouds' for this pur or more information click here.                                                                                                    |                       | Select Your Province                      |
| EWI You can now uso participate on the "National Eisteddfod of SA Cloud" with a Video recording of your performance. Select "Eisteddfod in the clouds" for this pur<br>or more information click here.                                                                                                    |                       | Select Your Province                      |
| or more information click here.                                                                                                    |                       | Select Your Province                      |
|                                                                                                    | uds' for this purpose |                                           |

• Select your REGION (Part 3 of 5)

www.nesa.org.za:2016/App/RegBLog?QS=50

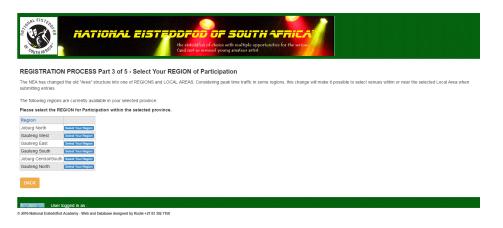

Please note: **Joburg North** includes Sandton, Randburg and all northern suburbs of the greater Joburg region. (Joburg North IS NOT Gauteng North - Gauteng North refers to the Tshwane, Pretoria Region)

- The next step (Part 4 of 5) is to confirm your Local Area. If your local area is not listed you can add it in the **NEW LOCAL AREA NAME** space and select **CREATE A NEW AREA** at the bottom of the page.
- Please pay attention to the correct spelling of the name (including the use of capital letters where necessary!).
- More information about Regions and Local areas is provided in the help file when you click on <u>here</u> on top of the page.

|                                                                                                    |                                                                       |                                                                                                    |                                       | Help file                                                                                                    |
|----------------------------------------------------------------------------------------------------|-----------------------------------------------------------------------|----------------------------------------------------------------------------------------------------|---------------------------------------|----------------------------------------------------------------------------------------------------|
| RO: x \<br>v.nesa.org.za:2016/App/R                                                                                                    | egdLog?Q5=9&Qr=168&sProv=503                                          | ACTOR CORE                                                                                                    |                                       | What is a Showcase Region:                                                                                                    |
| Source of the second second se | TION PROCESS Part 4 of 5 - 5<br>ea indicates the SUBURB / TOWN / TOWN | (and, hold no verticus) young<br>Select Your LOCAL AREA of Partic<br>SHIP where the School/Studio etc. is located and c<br>AREAS. | Dn<br>o te the AREA of Participation. | The development of the new brand also resulted in a revisi<br>of existing "areas", particularly in Gauteng, Subsequently, t<br>old esteddfod areas were replaced by or combined in<br>potential <i>Showcase Regions</i> in the different provinces. No<br>Local Areas were introduced with the purpose to facilitate t<br>scheduling of events as it will indicate the physical location<br>a school / institution or individual participant. |
| Province                                                                                                    | Region Area                                                           |                                                                                                    | Showe                                 | ase region                                                                                                    |
| Eisteddfod in the                                                                                                    | e Clouds Gauteng West Gauteng West Clou                               | Id Select Your Area                                                                                                    |                                       | All venues will be grouped according to the relevant Lo                                                                                                    |
| Gauteng                                                                                                    | Gauteng West Fochville                                                | Select Your Area                                                                                                    |                                       | Area. When submitting entries online, participants / school                                                                                                    |
| Gauteng                                                                                                    | Gauteng West Helderkruln                                              | Select Your Area                                                                                                    |                                       | will be able to view the available venues in their Local Are                                                                                                    |
| Gauteng                                                                                                    | Gauteng West Honeydew                                                 | Select Your Area                                                                                                    |                                       | They will then have the option to select an appropriate ven                                                                                                    |
| Gauteng                                                                                                    | Gauteng West krugersdorp                                              | Select Your Area                                                                                                    |                                       | for their particular events. They will also be able to select                                                                                                    |
| Gauteng                                                                                                    | Gauteng West Little Fails                                             | Select Your Area                                                                                                    |                                       | appropriate venue in another local area if their local area do                                                                                                    |
| Gauteng                                                                                                    | Gauteng West Magaliesburg                                             | Select Your Area                                                                                                    |                                       | not provide a venue for their events (e.g. dance items, back                                                                                                    |
| Gauteng                                                                                                    | Gauteng West Merafong City                                            | Subject Your Area                                                                                                    |                                       | track items, etc.)                                                                                                    |
| Gauteng                                                                                                    | Gauteng West Mogale City                                              | Select Your Area                                                                                                    |                                       |                                                                                                    |
| Gauteng                                                                                                    | Gauteng West Muldersdrift                                             | Select Your Area                                                                                                    |                                       | What is a Local Area                                                                                                    |
| Gauteng                                                                                                    | Gauteng West Randfontein                                              | Sedect Your Area                                                                                                    |                                       | What is a Local Area                                                                                                    |
| Gauteng                                                                                                    | Gauteng West Roodepoort                                               | Select Your Area                                                                                                    |                                       | The LOCAL AREA refers to the area / suburb where a school                                                                                                    |
| Gauteng                                                                                                    | Gauteng West Ruimsig                                                  | Select Your Area                                                                                                    |                                       |                                                                                                    |
| Gauteng                                                                                                    | Gauteng West Weltevredenpark                                          | Sedect Your Area                                                                                                    | Local                                 | LOCATED. The use of <b>areas</b> like Randburg, Sandton,                                                                                                    |
| If the list above on NEW Local Are                                                                                                    | a name                                                                | UR local area, you may add a new LOCAL AREA                                                                                       |                                       | A participant registered in Sandton could be attending a sch<br>in Dainfern, but scheduled at Lonehill. Randburg and Sandto<br>now forms part of the Joburg North Region.                                                                                                    |
| Create NEVV L                                                                                                    |                                                                       |                                                                                                    |                                       | If the name of your Local Area does not appear on the list, yo                                                                                                    |
| BACK                                                                                                    |                                                                       |                                                                                                    |                                       | may add this name to the list.                                                                                                    |
| <b>8 6 9</b>                                                                                                    | <b>R R S X Q G</b>                                                    |                                                                                                    | New L                                 | Please note that a name like Randburg or Sandton will not b<br>accepted as a "Local Region" as it has now been broken dow<br>into various suburbs.                                                                                                    |
|                                                                                                    |                                                                       |                                                                                                    |                                       | Open ASPXFile                                                                                                    |

- Confirm your Local Area will take you to part 5 of 5 of the Registration Process where all other information need to be provided.
- All fields marked with \* are compulsory.
- Please ensure ALL information is entered correctly, including the spelling. (The NEA does not take responsibility for errors on certificates or communication failure due to incorrect information on this page.
- Complete the form with your Contact details as well as the human test and click on **SAVE ENTRY** to finalise the registration.
- Complete the form with your Contact details as well as the human test and click on **SAVE ENTRY** to finalise the registration.

| a) ELS »                |                                              |                 |                        |                                                 |
|-------------------------|----------------------------------------------|-----------------|------------------------|-------------------------------------------------|
| IONAL EIS ACO B         |                                              |                 |                        |                                                 |
| 13. 6                   | national ei                                  | STED            | DFOD O                 | r South Africa                                  |
|                         |                                              |                 | the eisteddfod of choi | ice with multiple opportunities for the serious |
| SOUTH REPICT            |                                              |                 | (and not so serious) y | young amateur artist                            |
|                         |                                              |                 |                        |                                                 |
| EGISTRATIO              | N PROCESS Part 5 of 5 - Othe                 | er Detail       |                        |                                                 |
| gistration Type         | Individual Registration                      | Region          | Joburg North           | Local Area Blairgowrie, Gauteng                 |
| lame and Surname        | :                                            |                 |                        |                                                 |
|                         | {Parent or Responsible Person}               |                 |                        |                                                 |
| ostal Address:          |                                              |                 |                        |                                                 |
|                         |                                              | Postal Code     | e                      |                                                 |
| hysical Address:        |                                              |                 |                        |                                                 |
| iburb and/or Towr       | n:                                           |                 |                        |                                                 |
| ovince:                 | Gauteng •                                    | Postal Code     | :                      |                                                 |
| ontact Cell no:         |                                              | *e-mail:        |                        |                                                 |
| lephone no:             |                                              | Fax no:         |                        |                                                 |
|                         |                                              |                 |                        |                                                 |
| PLEASE A                | LLOW US TO DETERMINE IF YOU ARE A            | HUMAN AND N     | OT A COMPUTER          |                                                 |
| UMAN TEST:              | Add the following together {13, 34, 7}       | *Answer:        |                        |                                                 |
| SAVE ENTRY              |                                              |                 |                        |                                                 |
| BACK                    |                                              |                 |                        |                                                 |
|                         |                                              |                 |                        |                                                 |
|                         |                                              |                 |                        |                                                 |
|                         | logged in as :                               |                 |                        |                                                 |
| 016 National Eisteddfod | Academy - Web and Database designed by Rudie | +27 83 302 7158 |                        |                                                 |

• Please note: the system will not allow you to add a name that has been already registered on the system (e.g. schools, studios. Individuals can by-pass this by providing full names or initials) You will then be furnished with Log in details: a **USER CODE** as well as **PASSWORD**. Keep them safe

| KATIONAL EISTEODFOD OF SOUTH AFRICAN<br>te eindliftig of close with multiple opportanties for the wrant<br>Card not writing young anators a ritid |
|----------------------------------------------------------------------------------------------------|
| REGISTRATION ALREADY EXIST                                                                                                    |
| School of Dreams - ALREADY EXIST IN OUR DATABASE                                                                                                  |
| Please amail the NEA Office if you need or lost your Reference No./Password                                                                       |
| LOON                                                                                                    |
| Interlingation User logged in as : School of Dreams                                                                                               |
| © 2016 National Eisteddfod Academy - Web and Database designed by Rudie +27 83 302 7168                                                           |

• Please note: you will receive an error message if any error occurs (e.g. a blank compulsory field.) Should this occur, please provide the missing information and click on SAVE ENTRY again.

| ALONAL EISTEO              |                      |                            |               |                          |            |                              |
|----------------------------|----------------------|----------------------------|---------------|--------------------------|------------|------------------------------|
| E -13 - 18                 | NATI                 | DNAL EIS                   | TED           | DFOD OF                  | Sour       | HAFRICAL                     |
|                            |                      |                            |               |                          |            | pportunities for the serious |
| SOUTH AFRICK               |                      |                            |               | and not so serious) your |            |                              |
|                            |                      |                            |               |                          |            |                              |
| REGISTRATION               |                      | art 5 of 5 - Other         | Detail        |                          |            |                              |
| Please enter               | Physical Adress      |                            |               |                          |            |                              |
| Registration Type          | Individual Registrat | ion                        | Region        | Joburg North             | Local Area | a Blairgowrie, Gauteng       |
| *Name and Surname:         | -                    |                            |               | 5                        |            | 5,5                          |
|                            | {Parent or Respons   |                            |               |                          |            |                              |
| Postal Address:            |                      |                            |               |                          |            |                              |
|                            |                      |                            | Postal Code:  |                          |            |                              |
| *Physical Address:         |                      |                            |               |                          |            |                              |
| Suburb and/or Town         | :                    |                            |               |                          |            |                              |
| Province:                  | Gauteng •            |                            | Postal Code:  |                          |            |                              |
| *Contact Cell no:          | 000 000 0000         |                            | *e-mail:      | info@test.co.za          |            |                              |
| Telephone no:              |                      |                            | Fax no:       |                          |            |                              |
|                            |                      |                            |               |                          |            |                              |
| PLEASE AL                  | LOW US TO DETER      | RMINE IF YOU ARE A H       | HUMAN AND NO  | OT A COMPUTER            |            |                              |
| HUMAN TEST:                | Add the following    | together {13, 34, 7}       | *Answer:      | 54                       |            |                              |
| SAVE ENTRY                 |                      |                            |               |                          |            |                              |
| BACK                       |                      |                            |               |                          |            |                              |
|                            |                      |                            |               |                          |            |                              |
| Login/Logout User k        | ogged in as :        |                            |               |                          |            |                              |
| © 2016 National Eisteddfod |                      | abase designed by Rudie +2 | 7 83 302 7158 |                          |            |                              |

• When the new information has been saved successfully, you will be furnished with Log in details comprising of a **USER CODE** as well as **PASSWORD. Please** record this information as you will need it to proceed with the submission of entries.

### HOW TO PROCESS AN INDIVIDUAL ENTRY

- First type the website address in your internet browser

   www.nesa.org.za\_or www.eisteddfod.co.za
- Click on the LOGIN tab on the homepage

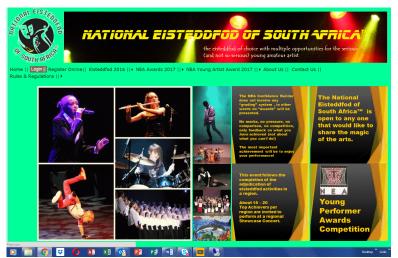

- - This will take you to the next page.
  - Please take note of the new information on this page.
  - Click on the **NESA** logo.

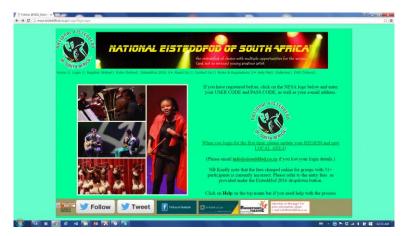

- This will take you to the actual LOGIN page.
- Type in your User code, Password and email address and click on LOGIN tab

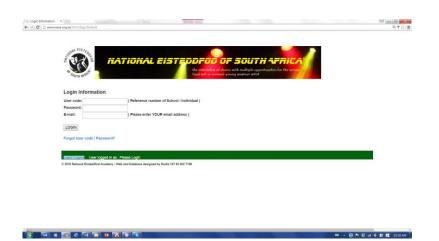

• The next page provides the following options with the following functions:

#### • Update registration for 2016

You can update your registration details at any time by selecting this tab.

#### **O** Update/Add Participants

Click on this tab to add new participants or to update the profiles of existing participants

#### Update/Add Entries

Click on this tab to add new entries or to update existing entries. Once the events have been scheduled, this tab will also allow you to access participation details (date, time, venue).

#### o Prospectus 2016

You can access the new National Eisteddfod of South Africa Prospectus 2016 by selecting this tab. Only registered institutions and individuals have access to the online version of the Prospectus.

#### • Logout

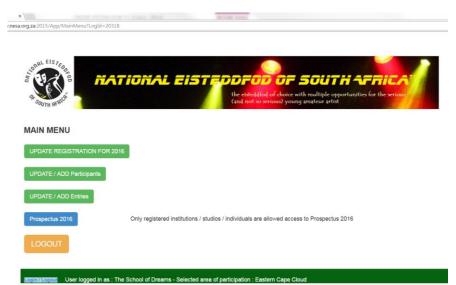

- To process a new entry, click on UPDATE/ADD ENTRIES tab
- The MAIN ENTRIES page will be displayed. All BLUE tabs, except Prospectus 2016 will allow you to add/update information.

| N                       |                                                 |                                                                                                    |
|-------------------------|-------------------------------------------------|----------------------------------------------------------------------------------------------------|
| A SOUTH AFRICA          |                                                 | OF SOUTH AFRICA<br>Choice with multiple opportunities for the serious<br>pur) young anateur artist |
| MAIN ENTRIES            |                                                 |                                                                                                    |
| PLEASE SELECT AN ITEM   |                                                 |                                                                                                    |
| PROSPECTUS              | Prospectus 2016 Select/choose your Item         |                                                                                                    |
| ADD NEW ENTRY           | Individual Entry Small group 2-10 Large         | e/Medium group 11 or more                                                                          |
| DISPLAY ENTRIES per Par | icipant Individual Entry Small group 2-10 Large | Medium group 11 or more                                                                            |
| PER INSTITUTION         | DISPLAY ALL ENTRIES DISP                        | LAY SCHEDULED ENTRIES                                                                              |
|                         |                                                 |                                                                                                    |

The following entry types are available and are determined by the number of participants:
 Individual entries (one participant)

- Ensemble (2 5 participants)
- Small group entries (6 10 participants)
- Medium sized group entries (11 20 participants)
- Large group entries (20+ participants)
- The following buttons have the same function (including the blue ITEM on top of the page) and will take you to the next page where you can select to enter any of the different art genres:

Select/choose your Item Individual Entry Small group 2-10 Large/Medium group 11 or more

- If you are using the Prospectus to do your selection and already know the correct item number, you can enter it directly in the box that has been provided on top of the page.
- IMPORTANT: The item number MUST be entered n the following format: e.g. ENG-612-05. The use of the dash (hyphen) is imperative. (The system will abort if you do not enter the item number correctly.

| una lister                                                                                                    |
|----------------------------------------------------------------------------------------------------|
| Card of the second second seco |
| Select Genre                                                                                                    |
| If you know the Item, Please Insert it here Next                                                                                                    |
| Important. Enter the item number in the following format, including the dashes: e.g. D41.505-10 or AFR.1058-04                                                                                                    |
| -or- Click the GENRE of your choice.                                                                                                    |
| Citather Arb Section                                                                                                    |
| Clance Genre                                                                                                    |
| Mayeement and Mere Thruthe                                                                                                    |
| Productions (music / dance / drama)                                                                                                    |
| Sphech & drama Genre                                                                                                    |
| Beck                                                                                                    |
|                                                                                                    |

• If you don't know the number, you can select the appropriate genre, e.g speech and drama. From here you can narrow down your search ever further by selecting any of the available options, e.g. Speech & Drama: English.

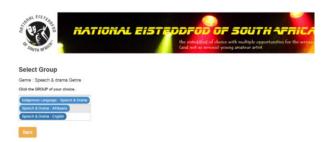

• This will provide you with a whole list of sub sections to choose from, e.g. prose. After selecting PROSE, you will be requested to confirm ENGLISH as your selection.

| www.nea.org.zo.2015/spp.Prosilicatificmer=6006.col4-2015&Logd=-20128 the established of shore-with multiple opportunities fail out to version young analyze a state | for the serious     | NEISTRA PART                    | IONAL EIST                               | DDFDD OF SOUTH AFRICA                     |
|----------------------------------------------------------------------------------------------------|---------------------|---------------------------------|------------------------------------------|-------------------------------------------|
| Select Sub Section                                                                                                    | ົມ                  | DUTH AFRIC                      |                                          | (and not so serious) young amateur artist |
| Genre:=Speech & drama Genre Group:=Speech & Drama - English                                                                                                    |                     |                                 |                                          |                                           |
| Click the SUB CATEGORY of your choice.                                                                                                    | Sele                | ct Table B                      |                                          |                                           |
| Charal Verse                                                                                                    | Genre               | =Speech & drama Genre Group     | =Speech & Drama - English SubCate;       | gory:=Prose                               |
| Confidence Builder - Poetry                                                                                                    | DESC                | RIPTION TableA:=ENG - Englis    | h                                        |                                           |
| Confidence Builder - Paetry Ensemble                                                                                                    | Click ti            | e ITEM of your choice.          |                                          |                                           |
| Confidence Builder - Prepared Reading                                                                                                    |                     | B DescB                         | EntryTpe                                 |                                           |
| Confidence Builder - Prose                                                                                                    | 601                 | Religious Prose                 |                                          | (Stort)                                   |
| Improviational Theate                                                                                                    | 602                 | Religious Group Prose (2 - 5)   | Ensemble group (2 - 5 participants)      | (Save)                                    |
| Poetry                                                                                                    | 603                 | Narrative Prose                 | Individual entry                         | Steel                                     |
| Prose                                                                                                    | 604                 | Lyrical Prose                   |                                          | Silet                                     |
| Public speaking                                                                                                    | 605                 | Narrative or Lyrical Group Pro- | e Ensemble group (2 - 5 participants)    | Sile                                      |
| Reading                                                                                                    |                     |                                 |                                          |                                           |
| Story triling                                                                                                    | bac                 | <b></b>                         |                                          |                                           |
| (Theatre Performance)                                                                                                    |                     |                                 |                                          |                                           |
|                                                                                                    | Booline Contraction | User logged in as The           | School of Dreams - Selected area of      | participation : Eastern Cape Cloud        |
| Back                                                                                                    |                     |                                 | nd Database designed by Rudie +27 83 302 |                                           |

- The number of participants in the item will determine your final selection of an item. E.g.: for an individual entry you will select CodeB (601) and for a group of 2 5 participants you will select CodeB (602) by clicking on the SELECT tab.
- After selecting the ITEM NUMBER, you will proceed to the next page where you select the appropriate grade of the participant(s).
- Participant Search Individual Entry

All the names of previous participants are available on the database. It is therefore IMPORTANT to do a search for an existing participant, before possible adding a duplicate profile!

| C 🗋 www.nesa.org.za.2015/App/SrcPart?LogId=20318&Caller=MainEntries&Next=SrcTabelSaveNew&ETpe=17                                                                                                    | Q     |
|----------------------------------------------------------------------------------------------------|-------|
| C Www.nes.org.a.2015/App/SrcPart2LogId=203188:Caller=MainEntries&Next=SrcTabelSaveNew&Efpe=17                                                                                                    |       |
| Participant Search - Individual Entry                                                                                                    |       |
| A) If you have participated in the NEA in the past, it is possible that the name already exists on our database. Use the following procedure to search the datal                                                                                                    | base. |
| i) Provide the NAME and/or SURNAME of the participant that you want to search (correct spelling important!)<br>to provide for spelling errors you can insert part of name or surname Example( "van der Merwe", "vd Merwe" search on {merwe} will find both)<br>ii) When the name are list more than once please check the date of birth/ID no<br>iii) When the correct individual has been identified click on SELECT |       |
| *Name: *Surname:                                                                                                    |       |
| Search Participant                                                                                                    |       |
| B) If searched NAME does not exist please click on ADD NEW PARTICIPANT below.                                                                                                    |       |
| Add NEW Participant                                                                                                    |       |
| THIS IS YOUR FAVOURITE LIST - Please press REMOVE to remove a person form your list                                                                                                    |       |
| PartID Name Surname BirthDate ID No School                                                                                                    |       |
| ВАСК                                                                                                    |       |
| Seguritecross User logged in as : The School of Dreams - Selected area of participation : Eastern Cape Cloud                                                                                                    |       |
| © 2016 National Eisteddfod Academy - Web and Database designed by Rudie +27 83 302 7158                                                                                                    |       |

- To provide for spelling errors, the system even allows you to enter only the first part of the name and / or surname, e.g. searching on Charl will provide you with a whole list of participants with this name, although the surnames might differ. This is why the use of the date of birth of ID number becomes important in order to select the correct participant.
- Once selected, the selected candidate will appear on your FAVORITES list.
- I you accidently select the wrong candidate, you can click on the REMOVE tab to remove it from you FAVORITES list.

| b | www.nesa.org.za:2 | 015/App/SrcPart?pName=o      | harl&pSName=i      | Bel |
|---|-------------------|------------------------------|--------------------|-----|
|   | iii) When the c   | orrect individual has been i | dentified click on | 5   |
|   | *Name: cha        | đ                            | *Surname:          |     |
|   | Search Par        | ticipant                     |                    |     |
|   | B) If searched    | NAME does not exist please   | click on ADD NE    | W   |
|   |                   |                              |                    |     |
|   | Add NEW           | Participant                  |                    |     |
|   | SEARCH LI         | бΤ                           |                    |     |
|   | PartID            | Name                         | Surname            | E   |
|   | 27433 Rem         | BONGANI CHARLES              | KHOZA              | 1   |
|   | 29999 (Rem        | CHARL                        | POTGIETER          | 1   |
|   | 37589 (Reno       | Charl                        | Du Tolt            | 2   |
|   | 42158 Rem         | Charl                        | Erasmus            | 2   |
|   | 49914 Rem         | Charl                        | Meyer              | 2   |
|   | 50030 Rem         | Charl                        | Erasmus            | 2   |
|   | 56110 (Rem        | Charl                        | Van den Berg       | 1   |
|   | 31368 Rem         | CHARL EDUARD                 | NIEHAUS            | 1   |
|   | 52182 Rem         | Charldonne                   | Engelbrecht        | 2   |
|   |                   | CHARLE                       | MOOLMAN            | 2   |

- To search for "OLD" participants:
  - Type in the name and / or surname of the participant and click on **SEARCH** button. if they have participated in the Eisteddfod before.
  - $\circ~$  A list of names will appear in a table form below showing you the search results.
  - Click **SELECT** button next to the relevant participant.
  - Click on **SAVE ENTRY** tab to finalise the entry.

- To add "NEW" participants:
  - Click on the **ADD NEW PARTICIPANT** tab and create a profile for a new participant.
  - Enter the "identifying" element of the school name in the school box, e.g. "Randburg"
  - o Click on the CLICK TO SAVE tab
  - The next page will display all the options with "Randburg" as part of the school name

| R SOUTH MENT                                        | TAL EISTERDER OF SOUTH AFRICAT<br>the esteddfod of choice with multiple opportunities for the serious<br>(and not so serious) young amateur artist |
|-----------------------------------------------------|----------------------------------------------------------------------------------------------------|
| School Search/Select                                |                                                                                                    |
| Please enter School name or Part of the name        | randburg                                                                                                    |
| Please exclude the following elements in the nar    | ne eg{Primary, Secondary, School, Laerskool, Hoërskool, etc}                                                                                       |
| Search School                                       |                                                                                                    |
| Nme                                                 | Area                                                                                                    |
| HOËRSKOOL RANDBURG                                  | Fontainebleau Solicit                                                                                                    |
| HOËRSKOOL RANDBURG [MAGNEETSKOOL]                   | Select                                                                                                    |
| RETURN Add New School                               |                                                                                                    |
| Login / Logout User logged in as : The School of    | Dreams                                                                                                    |
| © 2016 National Eisteddfod Academy - Web and Databa | e designed by Pudie +27 83 302 7158                                                                                                    |

• The more specific the information that you provide is, the easier to find the correct information. If you only enter "school" in the school box, you will get numerous pages of school names with "school" as part of the name, e.g.

| School Search/Select ×                                                                                                    |                        | ACCAR TONS                                                                                                    | ð 👝 🗇 🔜 |
|----------------------------------------------------------------------------------------------------|------------------------|----------------------------------------------------------------------------------------------------|---------|
| → C  www.nesa.org.za:2015/App/SrcSkool?Bck=EditPart&LogIc                                                                                                    | l=21819&Caller=MainMen | u&Next=EditPart&DeelId=58289&ETpe=&sName=school&page=9                                                                                          | ପ୍ ମୁ   |
| South and the second second se | oral ei                | STEDDFOD OF SOUTH AFRICAT<br>the eistediafod of choice with multiple opportunities for the serious<br>(and not so serious) young amateur artist |         |
| School Search/Select                                                                                                    |                        |                                                                                                    |         |
| Please enter School name or Part of the                                                                                                    | e name:                | school                                                                                                    |         |
| Please exclude the following elements in t                                                                                                    | he name eg{Primary, Se | acondary, School, Laerskool, Hoërskool, etc}                                                                                                    |         |
| Search School                                                                                                    |                        |                                                                                                    |         |
| Nme                                                                                                    | Area                   |                                                                                                    |         |
| EAGLE HOUSE SCHOOL                                                                                                    | Select                 |                                                                                                    |         |
| ECHIBINI SECONDARY SCHOOL                                                                                                    | Tshwane Select         |                                                                                                    |         |
| EDENDALE INDEPENDENT SCHOOL                                                                                                    | Select                 |                                                                                                    |         |
| Edenglen High SChool                                                                                                    | Kemptonpark Select     |                                                                                                    |         |
| EDENGLEN PRIMARY SCHOOL                                                                                                    | Bedfordview Select     |                                                                                                    |         |
| EKUKHANYISWENI PRIMARY SCHOOL                                                                                                    | Alexandra Select       |                                                                                                    |         |
| EKUKHULENI SECONDARY SCHOOL                                                                                                    | Ladysmith Select       |                                                                                                    |         |
| ELITE DRAMA SCHOOL                                                                                                    | Select                 |                                                                                                    |         |
| ELSIE NGIDI PRIMARY SCHOOL                                                                                                    | Soweto Select          |                                                                                                    |         |
| ELSPARK PRIM SCHOOL                                                                                                    | Select                 |                                                                                                    |         |
| < 7 8 9 10 11 >                                                                                                    |                        |                                                                                                    |         |
| RETURN Add New School                                                                                                    |                        |                                                                                                    |         |
| Login//Logout User logged in as : The S                                                                                                    | chool of Dreams        |                                                                                                    |         |
| © 2016 National Eisteddfod Academy - Web and                                                                                                    |                        | ie +27 83 302 7158                                                                                                    |         |
| esa.org.za:2015/App/EditPart?LogId=21819&Caller=MainMenu&DeelId=                                                                                                    |                        |                                                                                                    |         |
| 0 0 0 0 0 0 0 0 0 0 0 0 0                                                                                                    | S 🗎                    | 🕕 🖬 😽 😁 🔶 🗮 👘                                                                                                    | 02:36 / |

- Once you have found the correct school name, click on **SAVE ENTRY** tab to finalise the entry.
- If you cannot find the school you are looking for, you have the option to add a new school.
   Please be careful not to add duplicates of names that are already on the database.

| - Individual Entr<br>me: | The eisteddfod of choice with multiple opportunities for the serious (and not so serious) young amateur artist |
|--------------------------|----------------------------------------------------------------------------------------------------|
| me:                      |                                                                                                    |
|                          | hanger med d                                                                                                   |
|                          | haaa/mm.ddl                                                                                                    |
|                          | lyyyymmeddy                                                                                                    |
| er Female •              |                                                                                                    |
| -mail:                   |                                                                                                    |
| Code                     | <ul> <li>Select the description for different abilities if applicable</li> </ul>                               |
|                          |                                                                                                    |
|                          | Code                                                                                                    |

### HOW TO ADD A TRAINED BY

- First type the website address in your internet browser
  - o <u>www.nesa.org.za</u>
- Click on the LOGIN tab on the homepage
- Click on the **NESA** logo
- Type in your User code, Password and email address and click on LOGIN tab
- Click on UPDATE/ADD ENTRIES tab
- Next to the heading PER INSTITUTION, click on DISPLAY ALL ENTRIES tab
- All the entries submitted under that registration will be listed. Select the **NAME** of the participants highlighted in blue, keeping in mind the item number. NB: A trainer needs to be added to each item in order for it to print on the certificate.
- Click on the tab that says SELECT/CHANGE TRAINED BY
- Search for the trainer by either typing in the **STUDIO NAME** in the block provided and selecting **SEARCH TRAINER** tab. Click on the **SELECT** button to select the trainer your choice
- Finalise the selection by clicking on SAVE ENTRY tab

### HOW TO PROCESS AN SMALL GROUP ENTRY

- First type the website address in your internet browser
  - o <u>www.nesa.org.za</u>
- Click on the LOGIN tab on the homepage
- Click on the **NESA** logo
- Type in your User code, Password and email address and click on LOGIN tab
- Click on UPDATE/ADD ENTRIES tab
- Under the **MAIN MENU** heading there is Please elect and **ITEM**, click on the word **ITEM** highlighted in blue
- Select the genre of the item: CREATIVE WORK, DANCE, MUSIC, SPEECH AND DRAMA, and MOVEMENT AND MIME OR PRODUCTION.
- From there you will be taken through the menu to select the specific item by choosing the **Category, Section number** and finally the **school grade**.
- Then you will search for the participant

#### **OLD PARTICIPANTS**

- Type in the name and surname of the participant and click on **SEARCH** button if they have participated in the Eisteddfod before.
- $\circ$  A list of names will appear in a table form below showing you the search results.
- Click **SELECT** button next to the relevant participant.
- Click on **SAVE ENTRY** tab to finalise the entry.

#### NEW PARTICIPANTS

- Otherwise click on the **ADD NEW PARTICIPANT** tab and create a profile for a new participant.
- Click on the CLICK TO SAVE tab to finalise the profile.
- Click on **SAVE ENTRY** tab to finalise the entry.
- To add other participants click on **SEARCH/ADD PARTICIPANT** tab and follow the process as listed above **OLD PARTICIPANT/NEW PARTICIPANT** to select the participant.

### HOW TO PROCESS A LARGE GROUP ENTRY

- First type the website address in your internet browser
  - o <u>www.nesa.org.za</u>
- Click on the LOGIN tab on the homepage
- Click on the **NESA** logo
- Type in your User code, Password and email address and click on LOGIN tab
- Click on UPDATE/ADD ENTRIES tab
- Under the **MAIN MENU** heading there is Please elect and **ITEM**, click on the word **ITEM** highlighted in blue
- Select the genre of the item: CREATIVE WORK, DANCE, MUSIC, SPEECH AND DRAMA, and MOVEMENT AND MIME OR PRODUCTION.
- From there you will be taken through the menu to select the specific item by choosing the **Category, Section number** and finally the **school grade**.
- You will be asked to add the number of participants in the space provided
- click SAVE ENTRY tab
- Complete the forms with the NAME AND CONTACT DETAILS OF THE TRAINER, NAME OF THE GROUP AS WELL AS A SPECIAL REQUEST if there is any.
- Click on **SUBMIT CHANGES** to finalise the entry.
- KINDLY NOTE THAT THE ENTRY FEE CURRENTLY DISPLAYED FOR GROUPS WITH MORE THAN 30 PARTICIPANTS IS INCORRECT! PLEASE REVERT TO "ENTRY FEES" FOR THE CORRECT ENTRY FEE AS DETERMINED BY THE NUMBER OF PARTICIPANTS IN THE GROUP.

### HOW TO CREATE PAYMENT REFERENCE

- First type the website address in your internet browser
  - o <u>www.nesa.org.za</u>
- Click on LOG IN tab
- Click on the NESA logo
- Type in your User code, Password and email address and click on LOGIN tab
- Click on UPDATE/ADD ENTRIES tab
- Next to the heading PER INSTITUTION, click on DISPLAY ALL ENTRIES tab
- Click on CREATE/DISPLAY PAYMENT REFERENCE

### HOW TO CHECK/CONFIRM SUBMITTED ENTRIES

- First type the website address in your internet browser
  - o <u>www.nesa.org.za</u>
- Click on LOG IN tab
- Click on the NESA logo
- Type in your User code, Password and email address and click on LOGIN tab
- Click on UPDATE/ADD ENTRIES tab
- Next to the heading PER INSTITUTION, click on DISPLAY ALL ENTRIES tab
- A list of all the entries submitted and finalised will appear in a table format